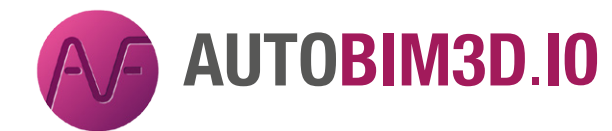

## *FICHE TECHNIQUE*

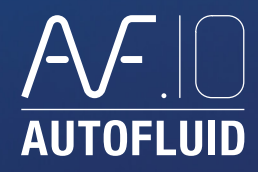

Générez vos réseaux en 3D à partir de plans 2D dessinés avec AUTOGAINE, AUTOTUBE et AUTOSAN.

AUTOBIM3D permet d'exporter ces réseaux pour les intégrer dans un projet BIM.

## *Préambule*

AUTOBIM3D ne dessine pas : il interprète les réseaux 2D dessinés avec les routages bifilaires d'AUTOFLUID.

## *Caractéristiques*

- Outil de référencement et positionnement
- Outil spécifique de renseignement des arases et fils d'eau
- Commande de création des réseaux 3D
- Commande de navigation spatiale
- Réglage du style visuel
- Visibilité des réseaux 3D
- Gestion des réseaux créés (Renommer –Supprimer –Fusionner)
- Fonction d'export DWG
- Fonction d'export IFC (à venir)

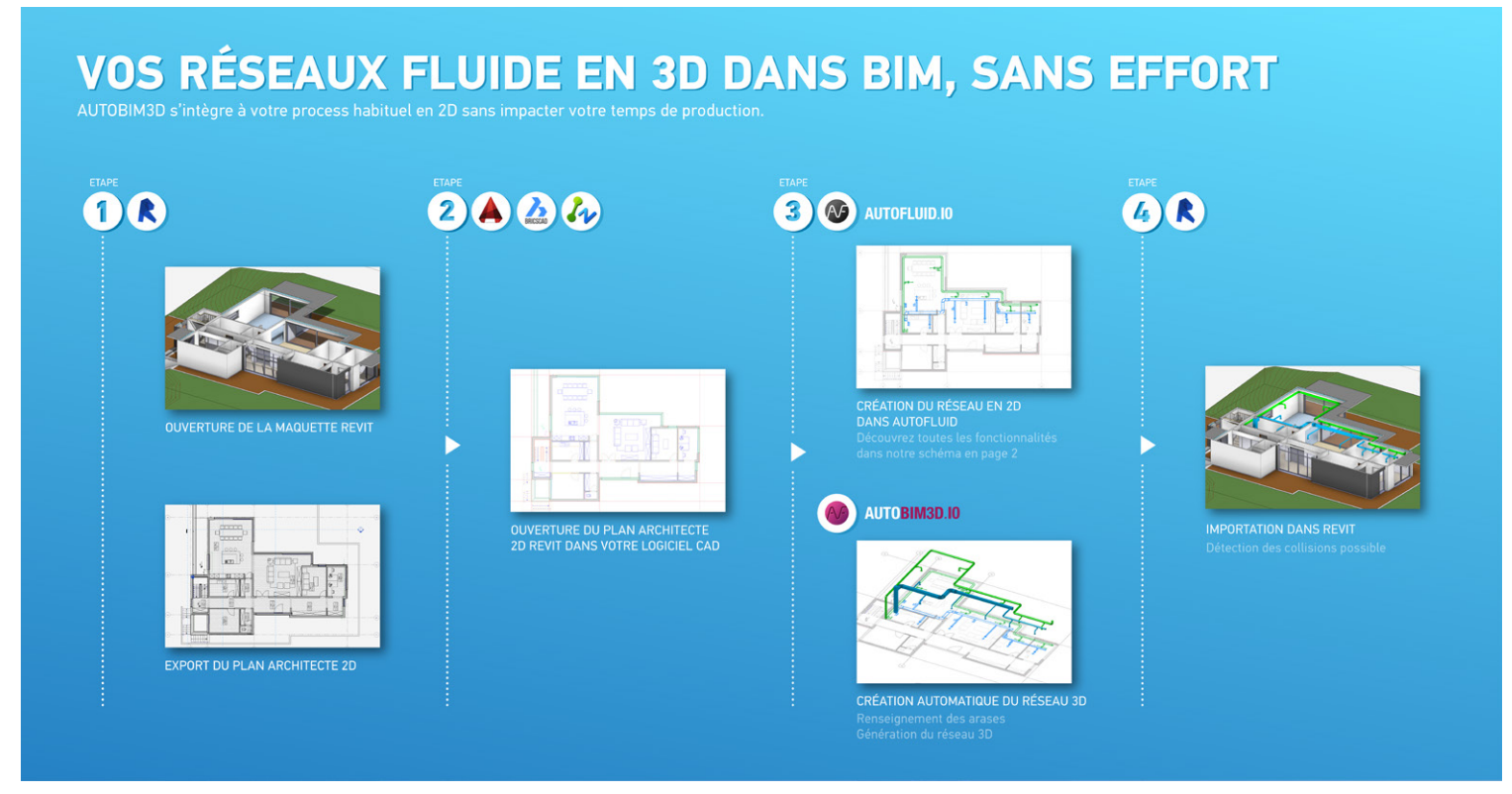

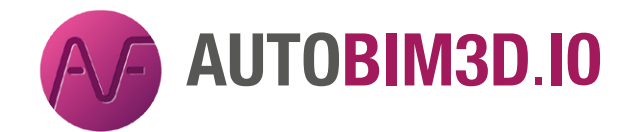

## *FICHE TECHNIQUE*

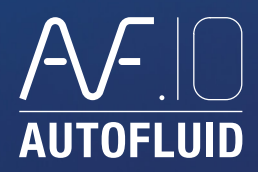

*AUTOBIM3D associé à AUTOFLUID 10*

La combinaison des logiciels offre un panel de fonctionnalités complet pour l'étude et la réalisation de réseaux fluides en 2D et 3D.

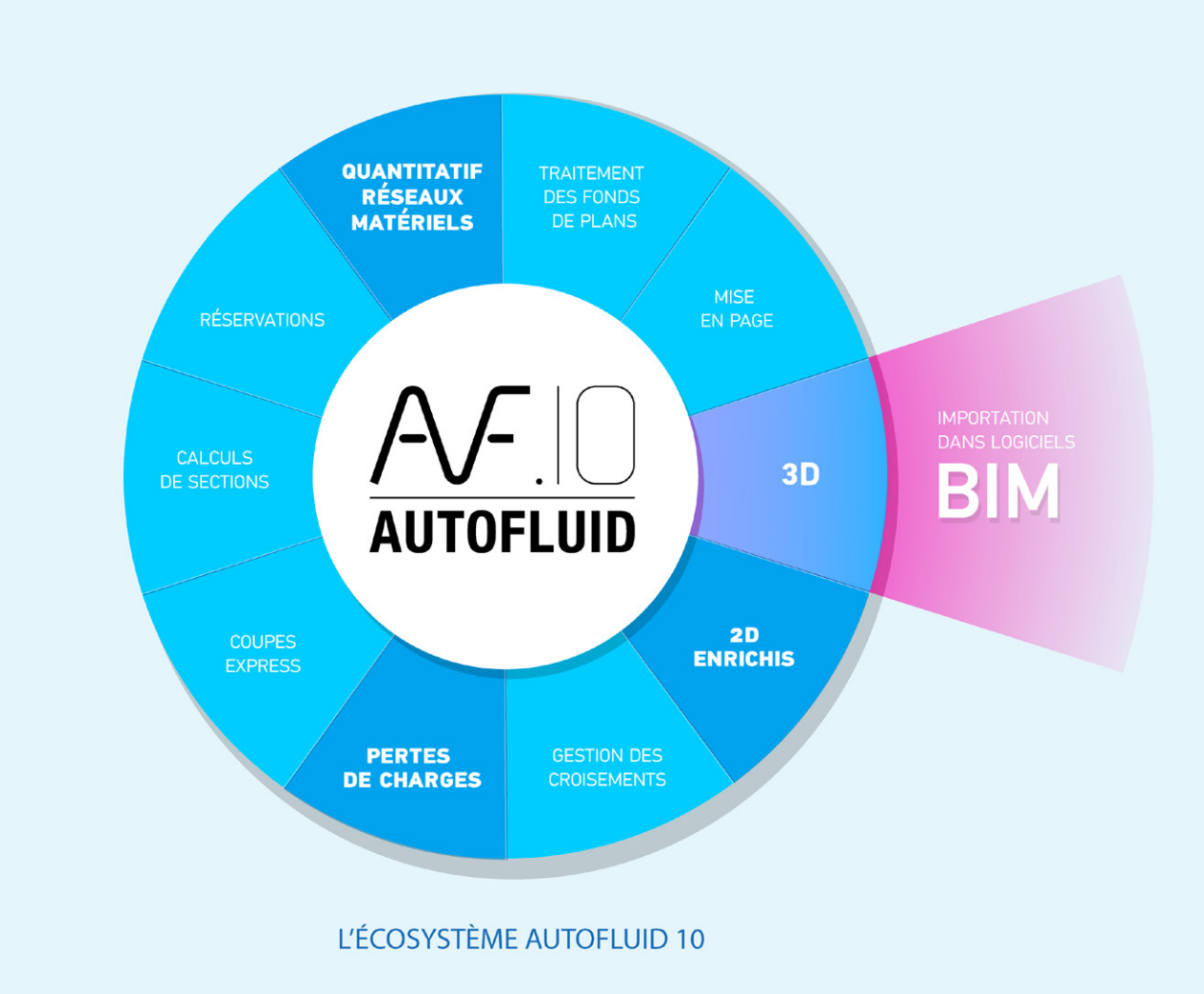